# **Computational Linguistics**

Statistical NLP

Aurélie Herbelot

2018

Centre for Mind/Brain Sciences University of Trento

- 1. Probabilities and language modeling
- 2. Naive Bayes algorithm
- 3. The feature selection problem
- 4. Evaluation issues

# <span id="page-2-0"></span>[Probabilities in NLP](#page-2-0)

- Most introductions to probabilities start with coin and dice examples:
	- The probability P(H) of a fair coing falling heads is 0.5.
	- The probability P(2) of rolling a 2 with a fair six-sided die is 1 6 .
- Let's think of a word example:
	- The probability P(the) of a speaker uttering *the* is...?
- The occurrence of a word is like a throw of a loaded dice...
- except that we don't know how many sides the dice has (what is the vocabulary of a speaker?)
- and we don't know how many times the dice has been thrown (how much the speaker has spoken).
- There is actually little work done on individual speakers in NLP.
- Mostly, we will do machine learning from a *corpus*: a large body of text, which may or may not be representative of what an individual might be exposed to.
- We can imagine a corpus as the concatenation of what many people have said.
- **But individual subjects are not retrievable from the data.**

• From corpora, we can get some general idea of the likelihood of a word by observing its frequency in a large corpus.

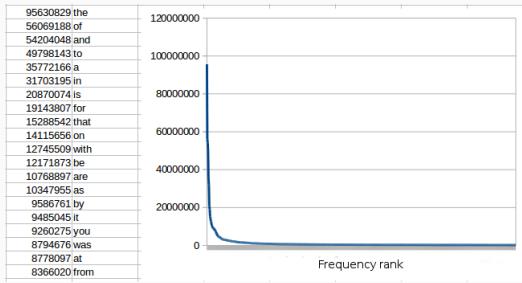

#### **Machine exposed to:**

100M words (BNC) 2B words (ukWaC) 100B words (Google News)

#### **3-year old child exposed to:**

25M words (US) 20M words (Dutch) 5M words (Mayan) (*Cristia et al 2017)*

## **A unigram language model**

- A language model (LM) is a model that computes the probability of a sequence of words, given some previously observed data.
- A unigram LM assumes that the probability of each word can be calculated in isolation.

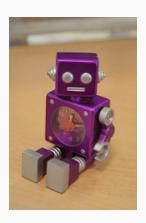

A robot with two words: 'o' and 'a'. The robot says: *o a a*. What might it say next? How confident are you in your answer?

## **A unigram language model**

- A language model (LM) is a model that computes the probability of a sequence of words, given some previously observed data.
- A unigram LM assumes that the probability of each word can be calculated in isolation.

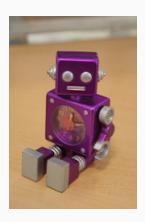

Now the robot says: *o a a o o o o o o o o o o o o o a o o o o*. What might it say next? How confident are you in your answer?

- *P*(*A*): the frequency of event A, relative to all other possible events, given an experiment repeated an *infinite* number of times.
- The estimated probabilities are approximations:
	- *o a a*:

 $P(a) = \frac{2}{3}$  with low confidence.

- *o a a o o o o o o o o o o o o o a o o o o*:  $P(a) = \frac{3}{22}$  with somewhat better confidence.
- So more data is better data...
- We can generate sentences with a language model, by sampling words out of the calculated probability distribution.
- Example sentences generated with a unigram model (taken from Dan Jurasky):
	- *fifth an of futures the an incorporated a a the inflation most dollars quarter in is mass*
	- *thrift did eighty said hard 'm july bullish*
	- *that or limited the*

*P*(*A*|*B*): the probability of A given B.  $P(A|B) = \frac{P(A \cap B)}{P(B)}$ 

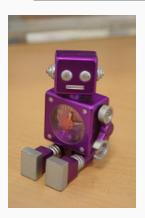

The robot now knows three words. It says: *o o o o o a i o o a o o o a i o o o a i o o a* What is it likely to say next?

# **Conditional probability and bigram language models**

*P*(*A*|*B*): the probability of A given B.  $P(A|B) = \frac{P(A \cap B)}{P(B)}$ 

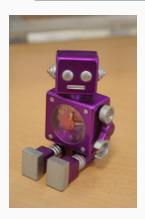

$$
0\ 0\ 0\ 0\ 0\ a\ i\ 0\ 0\ a\ 0\ 0\ a\ i\ 0\ 0\ a\ i\ 0\ 0\ 0\ a\ i\ 0\ 0\ 0\ a
$$

4

# **Conditional probability and bigram language models**

*P*(*A*|*B*): the probability of A given B.  $P(A|B) = \frac{P(A \cap B)}{P(B)}$ 

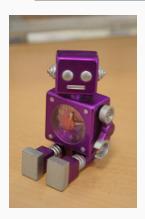

*o o o o o a i o o a o o o a i o o o a i o o a*

$$
P(o|a) = \frac{c(o,a)}{c(a)} = \frac{1}{4}
$$

# **Conditional probability and bigram language models**

*P*(*A*|*B*): the probability of A given B.  $P(A|B) = \frac{P(A \cap B)}{P(B)}$ 

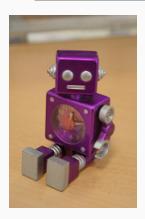

$$
0 0 0 0 0 a i 0 0 a 0 0 0 a i 0 0 0 a i 0 0 a i
$$
  

$$
P(i|a) = \frac{c(i,a)}{c(a)} = \frac{3}{4}
$$

- Example sentences generated with a bigram model (taken from Dan Jurasky):
	- *texaco rose one in this issue is pursuing growth in a boiler house said mr. gurria mexico 's motion control proposal without permission from five hundred fifty five yen*
	- *outside new car parking lot of the agreement reached*
	- *this would be a record november*
- Example sentences generated with a bigram model (taken from Dan Jurasky):
	- *texaco rose one in this issue is pursuing growth in a boiler house said mr. gurria mexico 's motion control proposal without permission from five hundred fifty five yen*
	- *outside new car parking lot of the agreement reached*
	- *this would be a record november*
- **Btw, what do you think the model was trained on?**
- Why are those sentences so weird?
- We are estimating the probability of a word without taking into account the broader context of the sentence.

• Let's assume the following sentence:

*The robot is talkative.*

• We are going to use the chain rule for calculating its probability:

 $P(A_n, \ldots, A_1) = P(A_n | A_{n-1}, \ldots, A_1) \cdot P(A_{n-1}, \ldots, A_1)$ 

• For our example:

 $P$ (*the*, *robot*, *is*, *talkative*) =  $P$ (*talkative is*, *robot*, *the*) · P(*is* | *robot*, *the*) · P(*robot* | *the*) · P(*the*)

### **The Markov assumption**

- The problem is, we cannot easily estimate the probability of a word in a long sequence.
- There are too many possible sequences that are not observable in our data or have very low frequency: P(*talkative* | *is*, *robot*, *the*)
- So we make a simplifying Markov assumption:  $P(talkative \mid is, robot, the) \approx P(talkative \mid is)$  (bigram) or

 $P(t)$ *alkative* | *is*, *robot*, *the*)  $\approx$   $P(t)$ *alkative* | *is*, *robot*) (trigram)

### **The Markov assumption**

- Coming back to our example:
- $P$ (*the*, *robot*, *is*, *talkative*) =  $P$ (*talkative is*, *robot*, *the*) · P(*is* | *robot*, *the*) · P(*robot* | *the*) · P(*the*)
- A bigram model simplifies this to:  $P(the, robot, is, talkative) = P(talkative | is) \cdot P(is)$ *robot*) · P(*robot* | *the*) · P(*the*)
- That is, we are not taking into account *long-distance dependencies* in language.
- Trade-off between accuracy of the model and trainability.

# <span id="page-22-0"></span>[Naive Bayes](#page-22-0)

- A classifier is a ML algorithm which:
	- as input, takes *features*: computable aspects of the data, which we think are relevant for the task;
	- as output, returns a *class*: the answer to a question/task with multiple choices.
- A Naive Bayes classifier is a simple probabilistic classifier:
	- apply Bayes' theorem;
	- (naive) assumption that features input into the classifier are independent.
- Used mostly in document classification (e.g. spam filtering, classification into topics, authorship attribution, etc.)
- We want to model the conditional probability of output labels **y** given input **x**.
- For instance, model the probability of a film review being positive (*y*) given the words in the review (*x*), e.g.:
	- $y = 1$  (review is positive) or  $y = 0$  (review is negative)
	- $x = \{$  ... the, worst, action, film, ... }
- We want to evaluate  $P(y|x)$  and find argmax<sub>y</sub>  $P(y|x)$  (the class with the highest probability).

• We can model  $P(y|x)$  through Bayes' rule:

$$
P(y|x) = \frac{P(x|y)P(y)}{P(x)}
$$
 (1)

• Finding the argmax means using the following equivalence:

$$
\underset{y}{\text{argmax}} P(y|x) \propto \underset{y}{\text{argmax}} P(x|y)P(y) \tag{2}
$$

(because the denominator will be the same for all classes.)

# **Naive Bayes Model**

- Let  $\Theta(x)$  be a set of features such that  $\Theta(x) = \theta_1(x), \theta_2(x), \dots, \theta_n(x).$
- $P(x|y) = P(\theta_1(x), \theta_2(x), ..., \theta_n(x)|y).$
- We use the naive bayes assumption of conditional independence:  $P(\theta_1(x), \theta_2(x), ..., \theta_n(x)|y) = \prod_i P(\theta_i(x)|y)$
- $P(x|y)P(y) = P(y) \prod_i P(\theta_i(x)|y)$
- We want to find the maximum value of this expression, given all possible different *y*.
- Let's define the likelihood function  $\mathcal{L}(\Theta; y)$ .
- MLE finds the values of  $\Theta$  that maximize  $\mathcal{L}(\Theta; y)$  (i.e. that make the data most probable).
- In our case, we simply estimate each  $\theta_i(x)|y \in \Theta$  from the training data:

 $P(\theta_i(x)|y) = \frac{count(\theta_i(x), y)}{\sum_{\theta(x) \in \Theta} count(\theta(x))}$  $\frac{count(\theta_i(x), y)}{\theta(x) \in \Theta}$  count $(\theta(x), y)$ .

# **Naive Bayes Example**

- Let's say your mailbox is organised as follows:
	- Work
		- Eva
		- Angeliki
		- Abhijeet
	- Friends
		- Tim
		- Jim
		- Kim
- You want to automatically file new emails according to their topic (work or friends).

#### **Document classification**

- Classify document into one of two classes: *work* or *friends*. *y* = [0, 1], where 0 is for *work* and 1 is for *friends*.
- Use words as features (under the assumption that the meaning of the words will be indicative of the meaning of the documents, and thus its topic).

 $\theta_i(x) = w_i$ 

• We have one feature per word in our vocabulary *V* (the 'vocabulary' being the set of unique words in all texts encountered in training).

- E1: "Shall we go climbing at the weekend?" friends
- E2: "The composition function can be seen as one-shot learning."

work

- E3: "We have to finish the code at the weekend." work
- $V = \{$  shall we go climbing at the weekend ? composition function can be seen as one-shot learning . have to finish code }

- E1: "Shall we go climbing at the weekend?" friends
- E2: "The composition function can be seen as one-shot learning."

work

- E3: "We have to finish the code at the weekend." work
- $\Theta(x) = \{$  shall we go climbing at the weekend ? composition function can be seen as one-shot learning . have to finish code  $\}$

- E1: "Shall we go climbing at the weekend?" friends
- E2: "The composition function can be seen as one-shot learning." work
- E3: "We have to finish the code at the weekend." work
- Let's now calculate the probability of each  $\theta_i(x)$  given a class.

• 
$$
P(\theta_i(x)|y) = \frac{\text{count}(\theta_i(x), y)}{\sum_{\theta(x) \in \Theta} \text{count}(\theta(x), y)}
$$

- E1: "Shall we go climbing at the weekend?" friends
- E2: "The composition function can be seen as one-shot learning." work
- E3: "We have to finish the code at the weekend." work
- Let's now calculate the probability of each  $\theta_i(x)$  given a class.

• 
$$
P(we|y = 0) = \frac{\text{count}(we,y=0)}{\sum_{w \in V} \text{count}(w,y=0)} = \frac{1}{20}
$$

- E1: "Shall we go climbing at the weekend?" friends
- E2: "The composition function can be seen as one-shot learning."

work

- E3: "We have to finish the code at the weekend." work
- $P(\Theta(x)|y=0) = \{$  (shall,0) (we,0.05) (go,0) (climbing,0) (at,0.05) (the,0.15) (weekend,0.05) (?,0) (composition,0.05) (function,0.05) (can,0.05) (be,0.05) (seen,0.05) (as,0.05) (one-shot,0.05) (learning,0.05) (.,0.05) (have,0.05) (to,0.05) (finish,0.05) (code,0.05) }

- E1: "Shall we go climbing at the weekend?" friends
- E2: "The composition function can be seen as one-shot learning."

work

- E3: "We have to finish the code at the weekend." work
- $P(\Theta(x)|y=1) = \{$  (shall, 0.125) (we, 0.125) (go, 0.125) (climbing,0.125) (at,0.125) (the,0.125) (weekend,0.125) (?,0.125) (composition,0) (function,0) (can,0) (be,0) (seen,0) (as,0) (one-shot,0) (learning,0) (.,0) (have,0) (to,0)  $(finish, 0)$  (code, 0) }
#### **Prior class probabilities**

\n- $$
P(0) = \frac{f(doctopic = 0)}{f(dldocs)} = \frac{2}{3} = 0.66
$$
\n- $P(1) = \frac{f(doctopic = 1)}{f(dldocs)} = \frac{1}{3} = 0.33$
\n

- E4: "When shall we finish the composition code?"
- We ignore unknown words: (*when*).
- $V = \{$  shall we finish the composition code ?  $\}$
- We want to solve:

 $argmax P(y|\Theta(x)) \propto argmax P(\Theta(x)|y)P(y)$  (3) *y y*

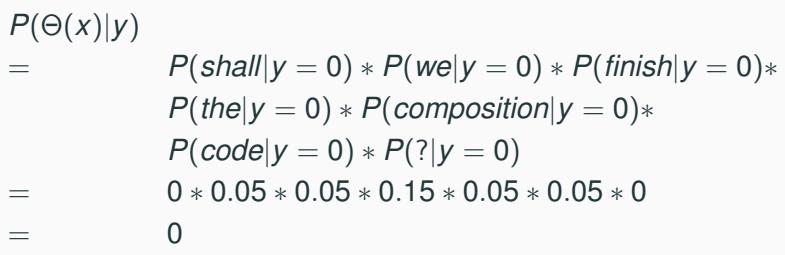

Oops.......

- When something has probability 0, we don't know whether that is because the probability is *really* 0, or whether the training data was simply 'incomplete'.
- Smoothing: we add some tiny probability to unseen events, just in case...
- Additive/Laplacian smoothing:

$$
P(e) = \frac{f(e)}{\sum_{e'} f(e')} \rightarrow P(e) = \frac{f(e) + \alpha}{\sum_{e'} (f(e') + \alpha)} \qquad (4)
$$

## **Recalculating training probabilities...**

- E1: "Shall we go climbing at the weekend?" friends
- E2: "The composition function can be seen as one-shot learning."

work

- E3: "We have to finish the code at the weekend." work
- **Examples:**
	- $\bullet$  *P*(*the*| $y = 0$ ) =  $\frac{3+0.01}{20*1.01}$  ≈ 0.15
	- $P(climbing|y=0) = \frac{0+0.01}{20*1.01} \approx 0.0005$

### **Testing**  $y = 0$  (*work*)

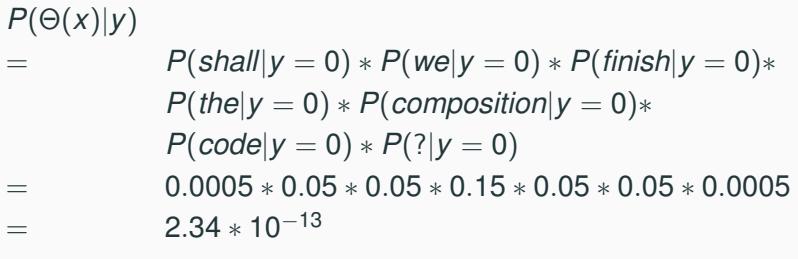

*P*(Θ(*x*)|*y*)*P*(*y*)  $= 2.34 * 10^{-13} * 0.66$  $=$  1.55  $*$  10<sup>-13</sup>

## **Testing** *y* = 1 **(***friends***)**

$$
P(\Theta(x)|y)
$$
  
=  $P(shall|y = 1) * P(we|y = 1) * P(finish|y = 1) * P(thel|y = 1) * P(conposition|y = 1) * P(code|y = 1) * P(?|y = 1)$   
=  $0.13 * 0.13 * 0.0012 * 0.13 * 0.0012 * 0.0012 * 0.13$   
=  $4.94 * 10^{-13}$ 

$$
P(\Theta(x)|y)P(y)
$$
  
= 4.94 \* 10<sup>-13</sup> \* 0.33  
= 1.63 \* 10<sup>-13</sup>

## **Using log in implementations**

- In practice, it is useful to use the log of the probability function, converting our product into a sum.
- $\bullet$   $\log_b (ij) = \log_b i + \log_b j$

```
log(P(\Theta(x)|y))= log(P(shall|y = 1) ∗ P(we|y = 1)∗
               P(\text{finish}|y = 1) * P(\text{the}|y = 1) *P(composition|y = 1)∗
               P(code|y=1) * P(?|y=1)= log(0.13) + log(0.13) + log(0.0012) + log(0.13)
               +log(0.0012) + log(0.0012) + log(0.13)
= -12.31
```
## <span id="page-44-0"></span>[The issue of feature selection](#page-44-0)

### **Authorship attribution**

- Your mailbox is organised as follows:
	- Work
		- Eva
		- Angeliki
		- Abhijeet
	- Friends
		- Tim
		- Jim
		- Kim
- How different are the emails from Eva and Abhijeet? From Tim and Jim?
- The task of deciding *who* has written a particular text.
- Useful for historical, literature research. (Are those letters from Van Gogh?)
- Used in forensic linguistics.
- Interesting from the point of view of feature selection.

#### **Basic architecture of authorship attribution**

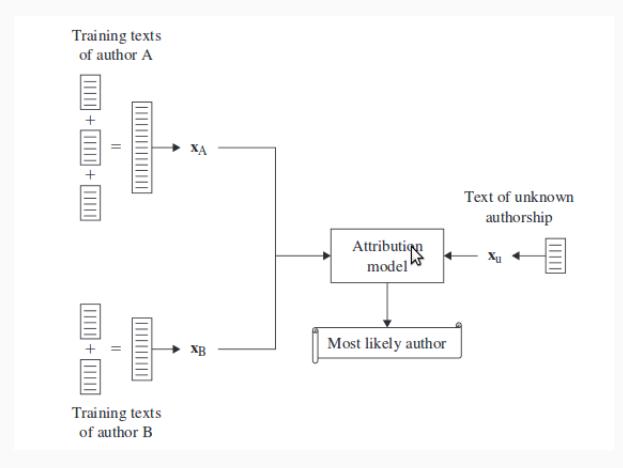

From Stamatatos (2009). *A Survey of Modern Authorship Attribution Methods.*

- Which features might be useful in authorship attribution?
	- Stylistic: does the person tend to use lots of adverbs? To hedge their statements with modals?
	- Lexical: *what* does the person talk about?
	- Syntactic: does the person prefer certain syntactic patterns to others?
	- Other: does the person write smileys with a nose or without? :-) :)
- The oldest types of features for authorship attribution (Mendenhall, 1887).
- Word length, sentence length... (Are you pompous? Complicated?)
- Vocabulary richness (type/token ratio). But: dependent on text length. The size of vocabulary increases rapidly at the beginning of a text and then decreases.
- The most widely used feature in authorship attribution.
- A text is represented as a vector of word frequencies.
- This is then only a rough topical representation which disregard word order.
- N-grams combine the best of all words, encoding order and some lexical information.
- Syntax is used largely unconsciously and is thus a good indicator of authorship.
- An author might keep using the same patterns (e.g. prefer passive forms to active ones).
- But producing good features relies on having a good parser...
- Partial solution: use shallow syntactic features, e.g. sequences of POS tags (DT JJ NN).
- Which ones are used? :-) :D :P ^ ^
	- Indication of geographical provenance.
- How are they written? :-) or :)
	- Indication of age.
- Miscellaneous: how do you put a smiley at the end of a parenthesis?

a) (cool! :)) b) (cool! :) c) (cool! :) ) ...

- The best features for authorship attribution are often the simplest.
- Use of function words (prepositions, articles, punctuation) is usually more revealing than content words. They are mostly used unconsciously by authors.
- *Character N-grams* are a powerful and simple technique:
	- $\bullet$  unigrams: n, -, g, r, a, m
	- bigrams: n-, -g, gr, ra, am, ms
	- trigrams: n-g, -gr, gra, ram, ams
- N-grams which is both robust to noise and captures various types of information, including:
	- frequency of various prepositions (*\_in\_*, *for\_*);
	- use of punctuation (; an);
	- abbreviations (*e\_&\_*);
	- even lexical features (*type*, *text*, *ment*).
- Which features are best for my task?
- A good way to find out is to perform an *ablation*.
- We train the system with *all* features and then remove each one individually and re-train. Does the performance of the system goes up or down?

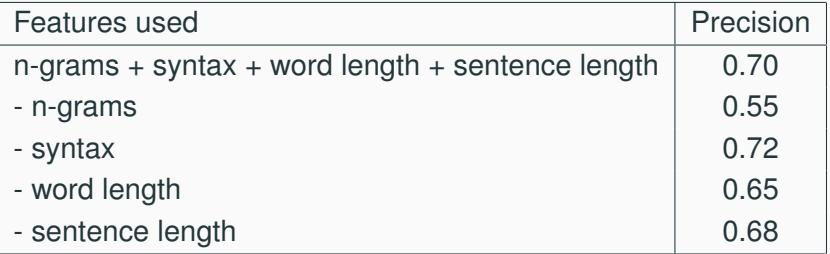

- Let's download texts from various authors and train a Naive Bayes system on those texts.
- Can we correctly identify the author's identity for an unknown text?
- Which features worked best? Can we think of other ones?

# <span id="page-58-0"></span>[Evaluation](#page-58-0)

- Let's define our task precisely (not always easy):
	- Give each word in a text a part of speech.
	- Reproduce human similarity judgements for word pairs.
	- Translate a text from Hindi to German.
	- Chat with a human in an acceptable way.
- Usually, we will have a *gold standard* for our task. It could be:
	- Raw data (see the language modelling task: we have some sentences and we want to predict the next word).
	- Some data annotated by experts (e.g. text annotated with parts of speech by linguists).
	- Some data annotated by volunteers (e.g. crowdsourced similarity judgments for word pairs).
	- Parallel corpora: translations of the same content in various languages.
- We may also evaluate by collecting human judgments on the output of the system (e.g. quality of chat, 'beauty' of an automatically generated poem, etc).
- A typical ML pipeline involves a *training* phase (where the system learns) and a *testing* phase (where the system is tested).
- We need to split our gold standard to ensure that the system is tested on *unseen* data. Why?
	- We don't want the system to just memorise things.
	- We want it to be able to *generalise* what it has learnt to new cases.
- We split the data between training, (development), and test sets. A usual split might be 70%, 20%, 10% of the data.

### **Development set?**

- A development set may or may not be used.
- We use it *during development*, where we need to test different configurations or feature representations for the system.
- For example:
	- We train a word-based authorship classification algorithm. It doesn't do so well on the dev test.
	- We decide to try another kind of features, which include syntactic information. We re-test on the dev test and get better results.
	- Finally, we check that indeed those features are the 'best' ones by testing the system on completely unseen data (the test set).

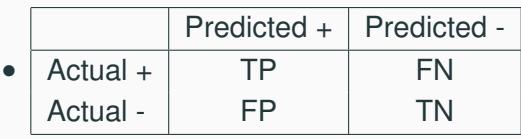

- Precision: *TP TP*+*FP*
- Recall: *TP TP*+*FN*

#### **Precision and recall: example**

- We have a collection of 50 novels by several authors, and we want to retrieve all 6 Jane Austen novels in that collection.
- We set two classes, A and B, where class A is the class of Austen novels and B is the class of books by other authors.
- Let's assume our system gives us the following results:

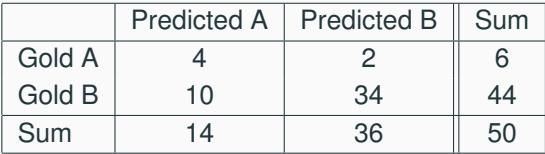

- Precision:  $\frac{4}{14} = 0.29$
- Recall:  $\frac{4}{6} = 0.67$

• Often, we want to have a system that performs well both in terms of precision and recall:

 $F_1$  score: 2 ·  $\frac{\text{precision} \cdot \text{recall}}{\text{precision} + \text{recall}}$ precision+recall

• The F-score formula can be weighted to give more or less weight to either precision or recall:

 $F_{\beta} = (1 + \beta^2) \cdot \frac{\text{precision recall}}{\beta^2 \cdot \text{precision} + \text{rec}}$  $\beta^2$ ·precision+recall

#### **F-score: example**

• Let's try different weights for  $\beta$  on our book example:

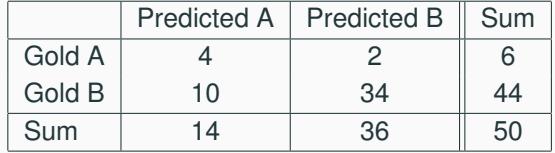

• 
$$
F_1 = (1 + 1^2) \cdot \frac{0.29 \cdot 0.67}{1^2 \cdot 0.29 + 0.67} = 0.40
$$

- $F_2 = (1 + 2^2) \cdot \frac{0.29 \cdot 0.67}{2^2 \cdot 0.29 + 0.67} = 0.53$
- $\bullet$   $F_{0.5} = (1 + 0.5^2) \cdot \frac{0.29 \cdot 0.67}{0.5^2 \cdot 0.29 + 0.67} = 0.33$

• Accuracy is used when we care about true negatives. (How important is it to us that books that were *not* by Jane Austen were correctly classified?)

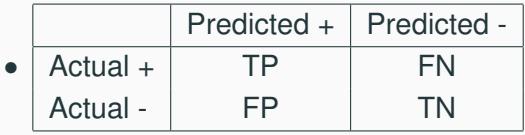

• Accuracy: *TP*+*TN TP*+*FN*+*FP*+*TN*

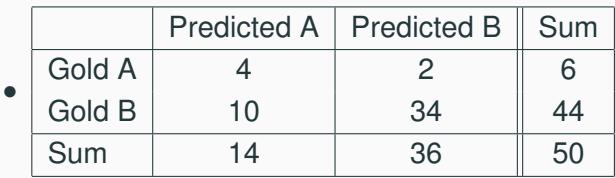

• Accuracy: 
$$
\frac{38}{50} = 0.76
$$

- Note how our Jane Austen classifier get high accuracy whilst being, in fact, not so good.
- Accuracy is not such a good measure when the data is imbalanced.
- Only 6 out of 50 books are by Jane Austen. A (dumb) classifier that always predicts a book to be by another author would have  $\frac{44}{50} = 0.88$  accuracy.
- To know how well we are doing with the classification, it is important to have a point of comparison for our results.
- A *baseline* can be:
	- A simple system that tells us how hard our task is, *with respect to a particular measure*.
	- A previous system that we want to improve on.
- Note: a classifier that always predicts a book to be by another author than Jane Austen will have  $\frac{44}{50}=0.88$ accuracy and  $\frac{0}{6}=0$  precision. Which measure should we report?

•

- How to calculate precision/recall in the case of a multiclass problem (for instance, authorship attribution across 4 different authors).
- Calculate precision e.g. for class A by collapsing all other classes together.

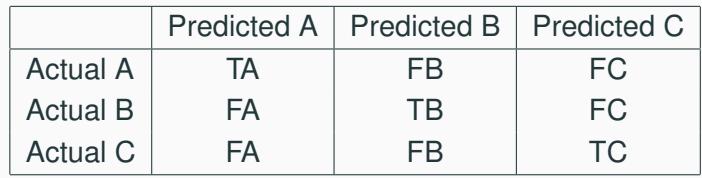
- How to calculate precision/recall in the case of a multiclass problem (for instance, authorship attribution across 4 different authors).
- Calculate precision e.g. for class A by collapsing all other classes together.

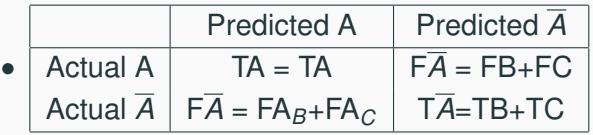

Tomorrow: bring your laptops!

For those without python on their machine: sign up for an account on <https://www.pythonanywhere.com/>

(Everybody got wifi?)